#### **Highlighting Typographical Flaws with LuaLaTeX**

Daniel Flipo daniel.flipo@free.fr

#### **1 What is it about?**

The file lua-typo.sty<sup>[1](#page-0-0)</sup>, is meant for careful writers and proofreaders who do not feel totally satisfied with LaTeX output, the most frequent issues being widows and orphans, hyphenated words split across two pages, consecutive lines ending with hyphens, paragraphs ending on too short or nearly full lines, homeoarchy, etc.

This package, which works with LuaLaTeX only, *does not try to correct anything* but just highlights potential issues (the offending lines or end of lines are printed in colour) and provides at the end of the .log file a summary of pages to be checked and manually corrected if possible. My understanding is that automatic correction often introduces new issues (underflow/overfull lines) when fixing one of the flaws mentionned above, human correction providing much better results. For completeness, overfull and underfull lines are also coloured (in blue by default) and mentionned in the summary provided at the end of the . Log file.

The TeX commands \spaceskip and \xspaceskip which alter the inter-word spacing (locally when used in a group) should be considered: slightly enlarging the inter-word space may be sufficient to make a paragraph's last line acceptable when it was originally too short or add a line to a paragraph when its last line was nearly full, thus possibly removing an orphan. Conversely, slightly reducing it may remove a paragraph's last line (when it was short) and get rid of a widow on top of next page.

I suggest to add a call \usepackage[All]{lua-typo} to the preamble of a document which is "nearly finished'' *and to remove it* once all possible corrections have been made: if some flaws remain, getting them printed in colour in the final document would be a shame!

Starting with version 0.50 a recent LaTeX kernel (dated 2021/06/01) is reiquired. Users running an older kernel will get a warning and an error message "Unable to register callback''; for them, a "rollback'' version of lua-typo is provided, it can be loaded this way: \usepackage[All]{lua-typo}[=v0.4].

See files demo.tex and demo.pdf for a short example (in French).

I am very grateful to Jacques André and Thomas Savary, who kindly tested my beta versions, providing much valuable feedback and suggesting many improvements for the first released version. Special thanks to both of them!

#### **2 Usage**

The easiest way to trigger all checks perfomed by lua-typo is: \usepackage[All]{lua-typo}

It is possible to enable or disable some checks through boolean options passed to lua-typo; you may want to perform all checks except a few, then lua-typo should be

<span id="page-0-0"></span><sup>&</sup>lt;sup>1</sup>The file described in this section has version number v.0.60 and was last revised on 2023-02-04.

```
loaded this way:
\usepackage[All, <OptX>=false, <OptY>=false]{lua-typo}
or to enable just a few checks, then do it this way:
\usepackage[<OptX>, <OptY>, <OptZ>]{lua-typo}
```
Here is the full list of possible checks (name and purpose):

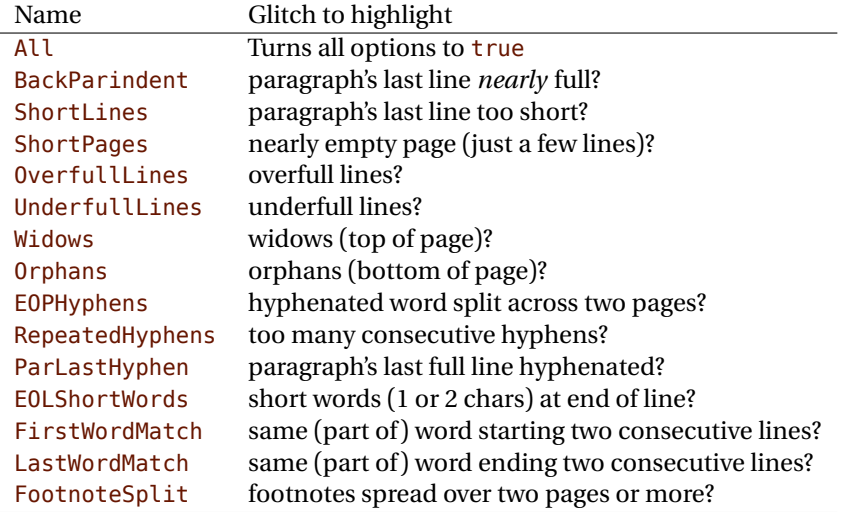

For example, if you want lua-typo to only warn about overfull and underfull lines, you can load lua-typo like this:

\usepackage[OverfullLines, UnderfullLines]{lua-typo}

If you want everything to be checked except paragraphs ending on a short line try: \usepackage[All, ShortLines=false]{lua-typo}

please note that All has to be the first one, as options are taken into account as they are read *i.e.* from left to right.

The list of all available options is printed to the . log file when option ShowOptions is passed to lua-typo, this option provides an easy way to get their names without having to look into the documentation.

With option None, lua-typo *does absolutely nothing*, all checks are disabled as the main function is not added to any LuaTeX callback. It not quite equivalent to commenting out the \usepackage{lua-typo} line though, as user defined commands related to lua-typo are still defined and will not print any error message.

Please be aware of the following features:

- FirstWordMatch: the first word of consecutive list items is not highlighted, as these repetitions result of the author's choice.
- LastWordMatch: a paragraphs' last word ending "too far'' from the right margin (*i.e.* more than \luatypoBackPI –default=1em– away) is never highlighted even if it matches the one on the previous line. Similarly, if it matches the one on the next line, the latter will not be highlighted either.
- ShortPages: if a page is considered too short, its last line only is highlighted, not the whole page.

RepeatedHyphens: ditto, when the number of consecutives hyphenated lines is too high, only the hyphenated words in excess (the last ones) are hightlighted.

Starting with version 0.50, the footnotes' contents are checked as well by lua-typo and footnotes too long to end on the current page are mentionned as a flaw (option FootnoteSplit). The list of all flaws found is written to a specific log-file whose name is suffixed by .typo.

#### **3 Customisation**

Some of the checks mentionned above require tuning, for instance, when is a last paragraph's length called too short? how many hyphens ending consecutive lines are acceptable? lua-typo provides user customisable parameters to set what is regarded as acceptable or not.

A default configuration file lua-typo.cfg is provided with all parameters set to their defaults; it is located under the TEXMFDIST directory. It is up to the users to copy this file into their working directory (or TEXMFHOME or TEXMFLOCAL) and tune the defaults according to their own taste.

It is also possible to provide defaults directly in the document's preamble (this overwrites the corresponding settings done in the configuration file found on TeX's search path: current directory, then TEXMFHOME, TEXMFLOCAL and finally TEXMFDIST.

Here are the parameters names (all prefixed by luatypo in order to avoid conflicts with other packages) and their default values:

- BackParindent : paragraphs' last line should either touch the right margin (actually end at less than \luatypoBackFuzz, default  $2pt$ , from it) or leave at least \luatypoBackPI, default 1em, between its end and the right margin.
- ShortLines: \luatypoLLminWD=[2](#page-2-0)\parindent<sup>2</sup> sets the minimum acceptable length for paragraphs' last lines.
- ShortPages: \luatypoPageMin=5 sets the minimum acceptable number of lines on a page (chapters' last page for instance). Actually, the last line's vertical position on the page is taken into account so that f.i. title pages or pages ending on a picture are not pointed out.
- RepeatedHyphens: \luatypoHyphMax=2 sets the maximum acceptable number of consecutive hyphenated lines.
- UnderfullLines: \luatypoStretchMax=200 sets the maximum acceptable percentage of stretch acceptable before a line is tagged by lua-typo as underfull; it must be an integer over 100, 100 means that the slightest stretch exceeding the font tolerance (\fontdimen3) will be warned about (be prepared for a lot of "underfull lines'' with this setting), the default value 200 is just below what triggers TeX's "Underfull hbox'' message (when \tolerance=200 and \hbadness=1000).
- First/LastWordMatch: \luatypoMinFull=3 and \luatypoMinPart=4 set the minimum number of characters required for a match to be pointed out. With this setting (3 and 4), two occurrences of the word 'out' at the beginning or end of two

<span id="page-2-0"></span><sup>2</sup>Or 20pt if \parindent=0pt.

consecutive lines will be highlighted (three chars, 'in' wouldn't match), whereas a line ending with "full'' or "overfull'' followed by one ending with "underfull'' will match (four chars): the second occurence of "full'' or "erfull'' will be highlighted.

EOLShortWords: this check deals with lines ending with very short words (one or two characters), not all of them but a user selected list depending on the current language.

\luatypoOneChar{<language>}{'<list of words>'} \luatypoTwoChars{<language>}{'<list of words>'}

Currently, defaults (commented out) are suggested for the French language only: \luatypoOneChar{french}{'À à Ô'} \luatypoTwoChars{french}{'Je Tu Il On'}

Feel free to customise these lists for French or to add your own shorts words for other languages but remember that a) the first argument (language name) *must be known by* babel, so if you add \luatypoOneChar or \luatypoTwoChars commands, please make sure that lua-typo is loaded *after* babel; b) the second argument *must be a string* (*i.e.* surrounded by single or double ASCII quotes) made of your words separated by spaces.

It is possible to define a specific colour for each typographic flaws that lua-typo deals with. Currently, only five colours are used in lua-typo.cfg:

```
% \definecolor{mygrey}{gray}{0.6}
% \definecolor{myred}{rgb}{1,0.55,0}
% \luatypoSetColor0{red} % Paragraph last full line hyphenated
% \luatypoSetColor1{red} % Page last word hyphenated
% \luatypoSetColor2{red} % Hyphens on consecutive lines
% \luatypoSetColor3{red} % Short word at end of line
% \luatypoSetColor4{cyan} % Widow
% \luatypoSetColor5{cyan} % Orphan
% \luatypoSetColor6{cyan} % Paragraph ending on a short line
% \luatypoSetColor7{blue} % Overfull lines
% \luatypoSetColor8{blue} % Underfull lines
% \luatypoSetColor9{red} % Nearly empty page (a few lines)
% \luatypoSetColor{10}{myred} % First word matches
% \luatypoSetColor{11}{myred} % Last word matches
% \luatypoSetColor{12}{mygrey}% paragraph's last line nearly full
% \luatypoSetColor{13}{cyan} % footnotes spread over two pages
\frac{1}{2}
```
lua-typo loads the color package from the LaTeX graphic bundle. Only named colours can be used by lua-typo, so you can either use the \definecolor from color package to define yours (as done in the config file for 'mygrey') or load the xcolor package which provides a bunch of named colours.

### <span id="page-4-0"></span>**4 TEXnical details**

Starting with version 0.50, this package uses the rollback mechanism to provide easier backward compatibility. Rollback version 0.40 is provided for users who would have a LaTeX kernel older than 2021/06/01.

```
1 \ifdefined\DeclareRelease
2 \DeclareRelease{v0.4}{2021-01-01}{lua-typo-2021-04-18.sty}
3 \DeclareCurrentRelease{}{2023-02-04}
4 \else
5 \PackageWarning{lua-typo}{Your LaTeX kernel is too old to provide
6 access\MessageBreak to former versions of the lua-typo package.%
7 \MessageBreak Anyway, lua-typo requires a LaTeX kernel dated%
8 \MessageBreak 2020-01-01 or newer; reported}
9 \fi
10 \NeedsTeXFormat{LaTeX2e}[2021/06/01]
```
This package only runs with LuaLaTeX and requires packages luatexbase, luacode, luacolor and atveryend.

```
11 \ifdefined\directlua
12 \RequirePackage{luatexbase,luacode,luacolor}
13 \RequirePackage{kvoptions,atveryend}
14 \else
15 \PackageError{This package is meant for LuaTeX only! Aborting}
16 {No more information available, sorry!}
17 \fi
```
Let's define the necessary internal counters, dimens, token registers and commands…

```
18 \newdimen\luatypoLLminWD
19 \newdimen\luatypoBackPI
20 \newdimen\luatypoBackFuzz
21 \newcount\luatypoStretchMax
22 \newcount\luatypoHyphMax
23 \newcount\luatypoPageMin
24 \newcount\luatypoMinFull
25 \newcount\luatypoMinPart
26 \newcount\luatypo@LANGno
27 \newcount\luatypo@options
28 \newtoks\luatypo@single
29 \newtoks\luatypo@double
```
… and define a global table for this package.

```
30 \begin{luacode}
31 luatypo = { }
32 \end{luacode}
```
Set up kvoptions initializations.

```
33 \SetupKeyvalOptions{
34 family=luatypo,
35 prefix=LT@,
36 }
37 \DeclareBoolOption[false]{ShowOptions}
```

```
38 \DeclareBoolOption[false]{None}
39 \DeclareBoolOption[false]{All}
40 \DeclareBoolOption[false]{BackParindent}
41 \DeclareBoolOption[false]{ShortLines}
42 \DeclareBoolOption[false]{ShortPages}
43 \DeclareBoolOption[false]{OverfullLines}
44 \DeclareBoolOption[false]{UnderfullLines}
45 \DeclareBoolOption[false]{Widows}
46 \DeclareBoolOption[false]{Orphans}
47 \DeclareBoolOption[false]{EOPHyphens}
48 \DeclareBoolOption[false]{RepeatedHyphens}
49 \DeclareBoolOption[false]{ParLastHyphen}
50 \DeclareBoolOption[false]{EOLShortWords}
51 \DeclareBoolOption[false]{FirstWordMatch}
52 \DeclareBoolOption[false]{LastWordMatch}
53 \DeclareBoolOption[false]{FootnoteSplit}
```
Option All resets all booleans relative to specific typographic checks to true.

```
54 \AddToKeyvalOption{luatypo}{All}{%
55 \LT@ShortLinestrue \LT@ShortPagestrue
56 \LT@OverfullLinestrue \LT@UnderfullLinestrue
57 \LT@Widowstrue \LT@Orphanstrue
58 \LT@EOPHyphenstrue \LT@RepeatedHyphenstrue
59 \LT@ParLastHyphentrue \LT@EOLShortWordstrue
60 \LT@FirstWordMatchtrue \LT@LastWordMatchtrue
61 \LT@BackParindenttrue \LT@FootnoteSplittrue
62 }
63 \ProcessKeyvalOptions{luatypo}
```
Forward these options to the luatypo global table. Wait until the config file luatypo.cfg has been read in order to give it a chance of overruling the boolean options. This enables the user to permanently change the defaults.

```
64 \AtEndOfPackage{%
65 \ifLT@None
66 \directlua{ luatypo.None = true }%
67 \text{ kg}68 \directlua{ luatypo.None = false }%
69 \sqrt{fi}70 \ifLT@BackParindent
71 \advance\luatypo@options by 1
72 \directlua{ luatypo.BackParindent = true }%
73 \else
74 \directlua{ luatypo.BackParindent = false }%
75 \overline{\ } \fi
76 \ifLT@ShortLines
77 \advance\luatypo@options by 1
78 \directlua{ luatypo.ShortLines = true }%
79 \else
80 \directlua{ luatypo.ShortLines = false }%
81 \fi
82 \ifLT@ShortPages
83 \advance\luatypo@options by 1
84 \directlua{ luatypo.ShortPages = true }%
```

```
85 \else
86 \directlua{ luatypo.ShortPages = false }%
87 \fi
88 \ifLT@OverfullLines
89 \advance\luatypo@options by 1
90 \directlua{ luatypo.OverfullLines = true }%
91 \else
92 \directlua{ luatypo.OverfullLines = false }%
93 \forallfi
94 \ifLT@UnderfullLines
95 \advance\luatypo@options by 1
96 \directlua{ luatypo.UnderfullLines = true }%
97 \else
98 \directlua{ luatypo.UnderfullLines = false }%
99 \fi
100 \ifLT@Widows
101 \advance\luatypo@options by 1
102 \directlua{ luatypo.Widows = true }%
103 \else
104 \directlua{ luatypo.Widows = false }%
105 \quad \text{Vf}i
106 \ifLT@Orphans
107 \advance\luatypo@options by 1
108 \directlua{ luatypo.Orphans = true }%
109 \else
110 \directlua{ luatypo.Orphans = false }%
111 \fi
112 \ifLT@EOPHyphens
113 \advance\luatypo@options by 1
114 \directlua{ luatypo.EOPHyphens = true }%
115 \else
116 \directlua{ luatypo.EOPHyphens = false }%
117 \fi
118 \ifLT@RepeatedHyphens
119 \advance\luatypo@options by 1
120 \directlua{ luatypo.RepeatedHyphens = true }%
121 \else
122 \directlua{ luatypo.RepeatedHyphens = false }%
123 \fi
124 \ifLT@ParLastHyphen
125 \advance\luatypo@options by 1
126 \directlua{ luatypo.ParLastHyphen = true }%
127 \else
128 \directlua{ luatypo.ParLastHyphen = false }%
129 \fi
130 \ifLT@EOLShortWords
131 \advance\luatypo@options by 1
132 \directlua{ luatypo.EOLShortWords = true }%
133 \else
134 \directlua{ luatypo.EOLShortWords = false }%
135 \fi
136 \ifLT@FirstWordMatch
137 \advance\luatypo@options by 1
138 \directlua{ luatypo.FirstWordMatch = true }%
```

```
139 \else
140 \directlua{ luatypo.FirstWordMatch = false }%
141 \fi
142 \ifLT@LastWordMatch
143 \advance\luatypo@options by 1
144 \directlua{ luatypo.LastWordMatch = true }%
145 \else
146 \directlua{ luatypo.LastWordMatch = false }%
147 \fi
148 \ifLT@FootnoteSplit
149 \advance\luatypo@options by 1
150 \directlua{ luatypo.FootnoteSplit = true }%
151 \text{ }\overline{\text{left}}152 \directlua{ luatypo.FootnoteSplit = false }%
153 \fi
154 }
```
ShowOptions is specific:

```
155 \ifLT@ShowOptions
156 \GenericWarning{* }{%
157 *** List of possible options for lua-typo ***\MessageBreak
158 [Default values between brackets]%
159 \MessageBreak
160 ShowOptions [false]\MessageBreak
161 None [false]\MessageBreak
162 BackParindent [false]\MessageBreak
163 ShortLines [false]\MessageBreak
164 ShortPages [false]\MessageBreak
165 OverfullLines [false]\MessageBreak
166 UnderfullLines [false]\MessageBreak
167 Widows [false]\MessageBreak
168 Orphans [false]\MessageBreak
169 EOPHyphens [false]\MessageBreak
170 RepeatedHyphens [false]\MessageBreak
171 ParLastHyphen [false]\MessageBreak
172 EOLShortWords [false]\MessageBreak
173 FirstWordMatch [false]\MessageBreak
174 LastWordMatch [false]\MessageBreak
175 FootnoteSplit [false]\MessageBreak
176 \MessageBreak
177 *********************************************%
178 \MessageBreak Lua-typo [ShowOptions]
179 }%
180 \fi
```
Some defaut values which can be customised in the preamble are forwarded to Lua AtBeginDocument.

```
181 \AtBeginDocument{%
182 \directlua{
183 luatypo.HYPHmax = tex.count.luatypoHyphMax
184 luatypo.PAGEmin = tex.count.luatypoPageMin
185 luatypo.Stretch = tex.count.luatypoStretchMax
186 luatypo.MinFull = tex.count.luatypoMinFull
```

```
187 luatypo.MinPart = tex.count.luatypoMinPart
188 luatypo.LLminWD = tex.dimen.luatypoLLminWD
189 luatypo.BackPI = tex.dimen.luatypoBackPI
190 luatypo.BackFuzz = tex.dimen.luatypoBackFuzz
191 }%
192 }
```
Print the summary of offending pages —if any— at the (very) end of document and write the report file on disc, unless option None has been selected.

```
193 \AtVeryEndDocument{%
194 \iintnum\luatypo@options = 0 \iint@Nonetrue \iint195 \ifLT@None
196 \directlua{
197 texio.write nl(' ')
198 texio.write_nl('***********************************')
199 texio.write nl('*** lua-typo loaded with NO option:')
200 texio.write_nl('*** NO CHECK PERFORMED! ***')
201 texio.write_nl('***********************************')
202 texio.write_nl(' ')
203 {}^{18}204 \else
205 \directlua{
206 texio.write nl(' ')
207 texio.write_nl('*************************************')
208 if luatypo.pagelist == " " then
209 texio.write_nl('*** lua-typo: No Typo Flaws found.')
210 else
211 texio.write_nl('*** lua-typo: WARNING *************')
212 texio.write_nl('The following pages need attention:')
213 texio.write(luatypo.pagelist)
214 end
215 texio.write_nl('***********************************')
216 texio.write nl(' ')
217 local fileout= tex.jobname .. ".typo"
218 local out=io.open(fileout,"w+")
219 out:write(luatypo.buffer)
220 io.close(out)
221 }%
222 \setminus \text{fi}
```
\luatypoOneChar These commands set which short words should be avoided at end of lines. The first \luatypoTwoChars argument is a language name, say french, which is turned into a command \l@french expanding to a number known by luatex, otherwise an error message occurs. The UTF8 string entered as second argument has to be converted into the font internal coding.

```
223 \newcommand*{\luatypoOneChar}[2]{%
224 \def\luatypo@LANG{#1}\luatypo@single={#2}%
225 \ifcsname l@\luatypo@LANG\endcsname
226 \luatypo@LANGno=\the\csname l@\luatypo@LANG\endcsname \relax
227 \directlua{
228 local langno = \the\luatypo@LANGno
229 local string = \the\luatypo@single
```

```
230 luatypo.single[langno] = " "
231 for p, c in utf8.codes(string) do
232 local s = string.char(c)
233 luatypo.single[langno] = luatypo.single[langno] .. s
234 end
235 (dbg) texio.write nl("SINGLE=" .. luatypo.single[langno])
236 \langle dbg \rangle texio.write nl(' ')
237 }%
238 \else
239 \PackageWarning{luatypo}{Unknown language "\luatypo@LANG",
240 \MessageBreak \protect\luatypoOneChar\space command ignored}%
241 \quad \text{If}242 \newcommand*{\luatypoTwoChars}[2]{%
243 \def\luatypo@LANG{#1}\luatypo@double={#2}%
244 \ifcsname l@\luatypo@LANG\endcsname
245 \luatypo@LANGno=\the\csname l@\luatypo@LANG\endcsname \relax
246 \directlua{
247 local langno = \the\luatypo@LANGno
248 local string = \the\luatypo@double
249 luatypo.double[langno] = " "
250 for p, c in utf8.codes(string) do
251 local s = string.char(c)
252 luatypo.double[langno] = luatypo.double[langno] .. s
253 end
254 (dbg) texio.write_nl("DOUBLE=" .. luatypo.double[langno])
255 \langle dbg \rangle texio.write_nl(' ')
256 }%
257 \else
258 \PackageWarning{luatypo}{Unknown language "\luatypo@LANG",
259 \MessageBreak \protect\luatypoTwoChars\space command ignored}%
260 \fi}
```
\luatypoSetColor This is a user-level command to customise the colours highlighting the fourteen types of possible typographic flaws. The first argument is a number (flaw type), the second the named colour associated to it. The colour support is based on the luacolor package (color attributes).

```
261 \newcommand*{\luatypoSetColor}[2]{%
262 \begingroup
263 \color{#2}%
264 \directlua{luatypo.colortbl[#1]=\the\LuaCol@Attribute}%
265 \endgroup
266 }
```
The Lua code now, initialisations.

```
267 \begin{luacode}
268 luatypo.single = { }
269 luatypo.double = { }
270 luatypo.colortbl = { }
271 luatypo.pagelist = "
272 luatypo.buffer = "List of typographic flaws found for "
```

```
273 ...tex.jobname .. ".tex:\string\n\string\n"
274
275 local char to discard = \{ \}276 char to discard[string.byte(",")] = true
277 char_to_discard[string.byte(".")] = true
278 char to discard[string.byte("!")] = true
279 char to discard[string.byte("?")] = true
280 char_to_discard[string.byte(":")] = true
281 char_to_discard[string.byte(";")] = true
282 char_to_discard[string.byte("-")] = true
283
284 local split_lig = { }
285 split_lig[0xFB00] = "ff"
286 split_lig[0xFB01] = "fi"
287 split_lig[0xFB02] = "fl"
288 split_lig[0xFB03] = "ffi"
289 split_lig[0xFB04] = "ffl"
290 split_lig[0xFB05] = "st"
291 split_lig[0xFB06] = "st"
292
293 local DISC = node.id("disc")
294 local GLYPH = node.id("glyph")
295 local GLUE = node.id("glue")
296 local KERN = node.id("kern")
297 local RULE = node.id("rule")
298 local HLIST = node.id("hlist")
299 local VLIST = node.id("vlist")
300 local LPAR = node.id("local_par")
301 local MKERN = node.id("margin_kern")
302 local PENALTY = node.id("penalty")
303 local WHATSIT = node.id("whatsit")
Glue subtypes:
304 local USRSKIP = 0
```

```
305 local PARSKIP = 3
306 local LFTSKIP = 8
307 local RGTSKIP = 9
308 local TOPSKIP = 10
309 local PARFILL = 15
```
Hlist subtypes:

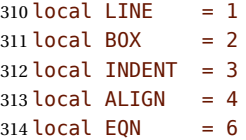

Penalty subtypes:

```
315 local USER = 0
316 local HYPH = 0x2D
```
Glyph subtypes:

local LIGA =  $0 \times 102$ 

<span id="page-11-0"></span>parline (current paragraph) must not be reset on every new page!

```
318 local parline = 0319
320 local dimensions = node.dimensions
321 local rangedimensions = node.rangedimensions
322 local effective_glue = node.effective_glue
323 local set attribute = node.set attribute
324 local slide = node.slide
325 local traverse = node.traverse
326 local traverse_id = node.traverse_id
327 local has field = node.has field
328 local uses_font = node.uses_font
329 local is_glyph = node.is_glyph
330
```
This auxillary function colours glyphs and discretionaries. It requires two arguments: a node and a (named) colour.

```
331 local color_node = function (node, color)
332 local attr = oberdiek.luacolor.getattribute()
333 if node and node.id == DISC then
334 local pre = node.pre
335 local post = node.post
336 local repl = node.replace
337 if pre then
338 set_attribute(pre,attr,color)
339 \langle dbg \rangle texio.write_nl('PRE=' .. tostring(pre.char))
340 end
341 if post then
342 set_attribute(post,attr,color)
343 \langle dbg \rangle if pre then
344 (dbg) texio.write(' POST=' .. tostring(post.char))
345 \langle dbg \rangle else
346 (dbg) texio.write_nl('POST=' .. tostring(post.char))
347 \langle dbg \rangle end
348 end
349 if repl then
350 set_attribute(repl,attr,color)
351 \langle dbg \rangle if pre or post then
352 \langle dbg \rangle texio.write(' REPL=' .. tostring(repl.char))
353 \langle dbg \rangle else
354 (dbg) texio.write_nl('REPL=' .. tostring(repl.char))
355 \langle dbg \rangle end
356 end
357 \langle dbg \rangle if pre or post or repl then
358 \langle dbg \rangle texio.write_nl('')
359 \langle dbg \rangle end
360 elseif node then
361 set_attribute(node,attr,color)
362 end
363 end
```
This auxillary function colours a whole line. It requires two arguments: a line's node and a (named) colour.

<span id="page-12-0"></span>Digging into nested hlists and vlists is needed f.i. to colour aligned equations.

```
364 local color_line = function (head, color)
365 local first = head.head
366 for n in traverse(first) do
367 if n.id == HLIST or n.id == VLIST then
368 local ff = n.head
369 for nn in traverse(ff) do
370 if nn.id == HLIST or nn.id == VLIST then
371 local f3 = nn.head
372 for n3 in traverse(f3) do
373 if n3.id == HLIST or n3.id == VLIST then
374 local f4 = n3.head
375 for n4 in traverse(f4) do
376 if n4.id == HLIST or n4.id == VLIST then
377 local f5 = n4.head
378 for n5 in traverse(f5) do
379 if n5.id == HLIST or n5.id == VLIST then
380 local f6 = n5.head
381 for n6 in traverse(f6) do
382 color node(n6, color)
383 end
384 else
385 color node(n5, color)
386 end
387 end
388 else
389 color_node(n4, color)
390 end
391 end
392 else
393 color_node(n3, color)
394 end
395 end
396 else
397 color_node(nn, color)
398 end
399 end
400 else
401 color_node(n, color)
402 end
403 end
404 end
```
This function appends a line to a buffer which will be written to file '\jobname.typo'; it takes four arguments: a string, two numbers (which can be NIL) and a flag.

```
405 log flaw= function (msg, line, colno, footnote)
406 local pageno = tex.getcount("c@page")
407 local prt ="p. " .. pageno
408 if colno then
409 prt = prt .. ", col." .. colno
410 end
411 if line then
412 local l = string.format("%2d, ", line)
```

```
413 if footnote then
414 prt = prt .. ", (ftn.) line " .. l
415 else
416 prt = prt .. ", line " .. l
417 end
418 end
419 prt = prt . msg
420 luatypo.buffer = luatypo.buffer .. prt .. "\string\n"
421 end
```
The next three functions deal with "homeoarchy", *i.e.* lines beginning or ending with the same (part of ) word. While comparing two words, the only significant nodes are glyphs and ligatures, dicretionnaries other than ligatures, kerns (letterspacing) should be discarded. For each word to be compared we build a "signature" made of glyphs and split ligatures.

The first function adds a node to a signature of type string. It returns the augmented string and its length. The last argument is a boolean needed when building a signature backwards (see check\_last\_word).

```
422 local signature = function (node, string, swap)
423 local n = node
424 local str = string
425 if n and n.id == GLYPH then
426 local b, id = is_glyph(n)427 if b and not char_to_discard[b] then
```
Punctuation has to be discarded; the French apostrophe (right quote U+2019) has a char code "out of range", we replace it with U+0027; Other glyphs should have char codes less than 0x100 (or 0x180?) or be ligatures… standard ones (U+FB00 to U+FB06) are converted using table split\_lig.

```
428 if b = 0 \times 2019 then b = 0 \times 27 end
429 if b < 0x100 then
430 str = str .. string.char(b)
431 elseif split_lig[b] then
432 local c = split lig[b]
433 if swap then
434 c = string.reverse(c)
435 end
436 str = str .. c
```
Experimental: store other ligatures as the last two digits of their decimal code…

```
437 elseif n.subtype == LIGA and b > 0xE000 then
438 local c = string.sub(b, -2)439 if swap then
440 c = string.reverse(c)
441 end
442 str = str .. c
443 end
444 end
445 elseif n and n.id == DISC then
```
Ligatures are split into pre and post and both parts are stored. In case of *ffl, ffi*, the post part is also a ligature…

```
446 local pre = n.pre
447 local post = n.post
448 local c1 = "449 \log_{10} local c2 = ""
450 if pre and pre.char and pre.char \sim HYPH and pre.char < 0x100 then
451 c1 = string.char(pre.char)
452 end
453 if post and post.char then
454 if post.char < 0x100 then
455 c2 = string.char(post.char)
456 elseif split_lig[post.char] then
457 c2 = split_lig[post.char]
458 if swap then
459 c2 = string.reverse(c2)
460 end
461 end
462 end
463 if swap then
464 str = str .. c2 .. c1
465 else
466 str = str .. c1 .. c2
467 end
468 end
```
The returned length is the number of *letters*.

```
469 local len = string.len(str)
470 if string.find(str, "_") then
471 len = len - 1
472 end
473 return len, str
474 end
```
This auxillary function looks for consecutive lines ending with the same letters. It requires four arguments: a string (previous line's signature), a node (the last one on the current line), a line number and a boolean to cancel checking in some cases (end of paragraphs). It prints the matching part at end of linewith with the supplied colour and returns the current line's last word and a boolean (match).

```
475 local check_last_word = function (old, node, line, flag)
476 local COLOR = luatypo.colortbl[11]
477 local match = false
478 local new = ""
479 local maxlen = 0480 if flag and node then
481 local swap = true
482 local box, go
```
Step back to the last glyph or discretionary.

```
483 local lastn = node
484 while lastn and lastn.id \sim GLYPH and lastn.id \sim DISC and
485 lastn.id ~= HLIST do
486 lastn = lastn.prev
487 end
```
A signature is built from the last two words on the current line.

```
488 local n = lastn
489 if n and n.id == HLIST then
490 box = n
491 prev = n.prev
492 lastn = slide(n.head)
493 n = lastn
494 end
495 while n and n.id \sim = GLUE do
496 maxlen, new = signature (n, new, swap)
497 n = n.prev
498 end
499 if n and n.id == GLUE then
500 new = new .. " "
501 go = true
502 elseif box and not n then
503 local p = box.prev
504 if p.id == GLUE then
505 new = new .. "
506 n = p507 else
508 n = box
509 end
510 go = true
511 end
512 if go then
513 repeat
514 n = n.prev
515 maxlen, new = signature (n, new, swap)
516 until not n or n.id == GLUE
517 end
518 new = string.reverse(new)
519 (dbg) texio.write_nl('EOLsigold=' .. old)
520 \langle dbg \rangle texio.write(' EOLsig=' .. new)
521 local MinFull = luatypo.MinFull
522 local MinPart = luatypo.MinPart
523 MinFull = math.min(MinPart,MinFull)
524 local k = MinPart
525 local oldlast = string.gsub (old, '.* ', '')
526 local newlast = string.gsub (new, '.* ', '')
527 local i = string.find(new, " ")
528 if i and i > maxlen - MinPart + 1 then
529 k = MinPart + 1
530 end
531 local oldsub = string.sub(old,-k)
532 local newsub = string.sub(new,-k)
533 local l = string. len(new)
534 if oldsub == newsub and l >= k then<br>535 \langle dbg \rangle texio.write_nl('EOLnewsub='
             texio.write_nl('EOLnewsub=' .. newsub)
536 match = true
537 elseif oldlast == newlast and string.len(newlast) >= MinFull then
538 (dbg) texio.write nl('EOLnewlast=' .. newlast)
539 match = true
```

```
540 oldsub = oldlast
541 newsub = newlast
542 k = string.len(newlast)
543 end
544 if match then
```
Minimal partial match; any more glyphs matching?

```
545 local osub = oldsub
546 local nsub = newsub
547 while 05ub == nsub and k \le maxlen do
548 k = k +1549 osub = string.sub(old,-k)
550 nsub = string.sub(new,-k)
551 if osub == nsub then
552 newsub = nsub
553 end
554 end
555 pageflag = true
556 newsub = string.gsub(newsub, '^ ', '')
557 (dbg) texio.write_nl('EOLfullmatch=' .. newsub)
558 local msg = "E.O.L. MATCH=" .. newsub
559 log_flaw(msg, line, colno, footnote)
```
Lest's colour the matching string.

```
560 oldsub = string.reverse(newsub)
561 local newsub = ""
562 local n = lastn
563 repeat
564 if n and n.id \sim= GLUE then
565 color_node(n, COLOR)
566 l, newsub = signature(n, newsub, swap)
567 elseif n and n.id == GLUE then
568 newsub = newsub .. "_"
569 elseif not n and box then
570 n = box
571 else
572 break
573 end
574 n = n.prev
575 until newsub == oldsub or l > = k576 end
577 end
578 return new
579 end
```
Same thing for beginning of lines: check the first two words and compare their signature with the previous line's.

```
580 local check_first_word = function (old, node, line, flag)
581 local COLOR = luatypo.colortbl[10]
582 local match = false
583 local swap = false
584 local new = ""
585 local maxlen = 0
```

```
586 local n = node587 local box, go
588 while n and n.id \sim GLYPH and n.id \sim DISC and
589 (n.id \sim= HLIST or n.subtype == INDENT) do
590 n = n.next
591 end
592 local start = n
593 if n and n.id == HLIST then
594 box = n
595 start = n.head
596 \qquad n = n \cdot \text{head}597 end
598 while n and n.id ~= GLUE do
599 maxlen, new = signature (n, new, swap)
600 n = n.next
601 end
602 if n and n.id == GLUE then
603 new = new \ldots "_"
604 go = true
605 elseif box and not n then
606 local bn = box.next
607 if bn.id == GLUE then
608 new = new .. "609 n = bn
610 else
611 n = box
612 end
613 go = true
614 end
615 if go then
616 repeat
617 n = n.next
618 maxlen, new = signature (n, new, swap)
619 until not n or n.id == GLUE620 end
621 (dbg) texio.write_nl('BOLsigold=' .. old)
622 \langle dbg \rangle texio.write(' BOLsig=' .. new)
```
When called with flag false, check\_first\_word returns the first word's signature, but doesn't compare it with the previous line's.

```
623 if flag then
624 local MinFull = luatypo.MinFull
625 local MinPart = luatypo.MinPart
626 MinFull = math.min(MinPart,MinFull)
627 local k = MinPart
628 local oldsub = ""
629 local newsub = ""
630 local oldfirst = string.gsub (old, '_.*', '')
631 local newfirst = string.gsub (new, \left( \begin{array}{cc} - & * & , * & \cdot \\ - & & \cdot & \cdot \end{array} \right)632 local i = string.find(new, " ")
633 if i and i <= MinPart then
634 k = \text{MinPart} + 1635 end
636 local oldsub = string.sub(old.1.k)
```

```
637 local newsub = string.sub(new,1,k)
638 local l = string.len(newsub)
639 if oldsub == newsub and l >= k then
640 (dbg) texio.write nl('BOLnewsub=' .. newsub)
641 match = true
642 elseif oldfirst == newfirst and string.len(newfirst) >= MinFull then
643 (dbg) texio.write nl('BOLnewfirst=' .. newfirst)
644 match = true
645 oldsub = oldfirst
646 newsub = newfirst
647 k = string.len(newfirst)
648 end
649 if match then
```
Minimal partial match; any more glyphs matching?

```
650 local osub = oldsub
651 local nsub = newsub
652 while osub == nsub and k <= maxlen do
653 k = k + 1654 osub = string.sub(old, 1, k)
655 nsub = string.sub(new, 1, k)656 if osub == nsub then
657 newsub = nsub
658 end
659 end
660 pageflag = true
661 newsub = string.gsub(newsub, '_{-}\, '') --$
662 (dbg) texio.write nl('BOLfullmatch=' .. newsub)
663 local msg = "B.O.L. MATCH=" .. newsub
664 log_flaw(msg, line, colno, footnote)
```
Lest's colour the matching string.

```
665 oldsub = newsub
666 local newsub = ""
667 local k = string.len(oldsub)
668 local n = start
669 repeat
670 if n and n.id \sim = GLUE then
671 color_node(n, COLOR)
672 l, newsub = signature(n, newsub, swap)
673 elseif n and n.id == GLUE then
674 newsub = newsub .. "
675 elseif not n and box then
676 n = h\alpha x677 else
678 break
679 end
680 n = n.next
681 until newsub == oldsub or l >= k
682 end
683 end
684 return new
685 end
```
This auxillary function looks for a short word (one or two chars) at end of lines, compares it to a given list and colours it if matches. The first argument must be a node of type GLYPH, usually the last line's node, the second one is the line number.

TODO: where does "out of range'' starts? U+0100? U+0180?

```
686 local check_regexpr = function (glyph, line)
687 local pageno = tex.getcount("c@page")
688 local COLOR = luatypo.colortbl[3]
689 local lang = glyph.lang
690 local match = false
691 local lchar, id = is_glyph(glyph)
692 local previous = glyph.prev
```
First look for single chars unless the list of words is empty.

if lang and luatypo.single[lang] then

For single char words, the previous node is a glue.

```
694 if lchar and lchar < 0x100 and previous and previous.id == GLUE then
695 match = string.find(luatypo.single[lang], string.char(lchar))
696 if match then
697 pageflag = true
698 local msg = "RGX MATCH=" .. string.char(lchar)
699 log_flaw(msg, line, colno, footnote)
700 color_node(glyph,COLOR)
701 end
702 end
703 end
```
Look for two chars words unless the list of words is empty.

```
704 if lang and luatypo.double[lang] then
705 if lchar and previous and previous.id == GLYPH then
706 local pchar, id = is_glyph(previous)
707 local pprev = previous.prev
```
For two chars words, the previous node is a glue…

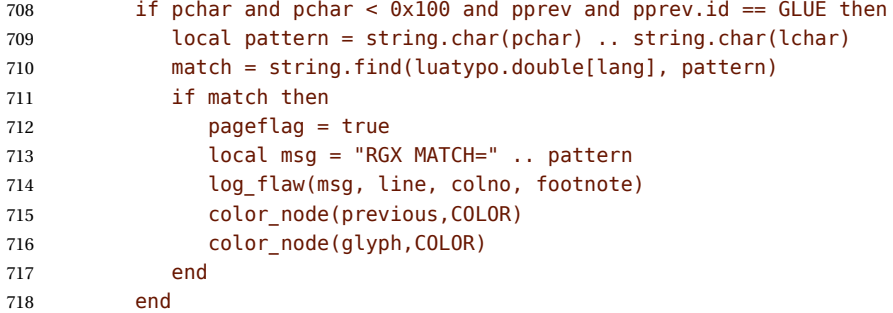

…unless a kern is found between the two chars.

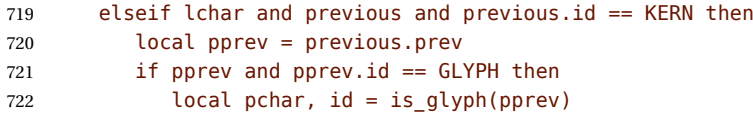

```
723 local ppprev = pprev.prev
724 if pchar and pchar < 0x100 and
725 ppprev and ppprev.id == GLUE then
726 local pattern = string.char(pchar) .. string.char(lchar)
727 match = string.find(luatypo.double[lang], pattern)
728 if match then
729 pageflag = true
730 local msg = "RGX MATCH=" .. pattern
731 log_flaw(msg, line, colno, footnote)
732 color_node(pprev,COLOR)
733 color_node(glyph,COLOR)
734 end
735 end
736 end
737 end
738 end
739 end
```
This auxillary function prints the first part of an hyphenated word up to the discretionary, with a supplied colour. It requires two arguments: a DISC node and a (named) colour.

```
740 local show pre disc = function (disc, color)
741 local n = disc
742 while n and n.id \sim= GLUE do
743 color_node(n, color)
744 n = n.prev
745 end
746 return n
747 end
```
footnoterule-ahead This auxillary function scans the current VLIST in search of a \footnoterule; it returns true if found, false otherwise. The RULE node above footnotes is normaly surrounded by two (vertical) KERN nodes, the total height is either 0 (standard and koma classes) or equals the rule's height (memoir class).

```
748 local footnoterule_ahead = function (head)
749 local n = head750 local flag = false
751 local totalht, ruleht, ht1, ht2, ht3
752 if n and n.id == KERN and n.subtype == 1 then
753 totalht = n.kern
754 n = n.next
755 \langle dbg \rangle htl = string.format("%.2fpt", totalht/65536)
756 while n and n.id == GLUE do n = n.next end
757 if n and n.id == RULE and n.subtype == 0 then
758 ruleht = n.height
759 \langle dbg \rangle ht2 = string.format("%.2fpt", ruleht/65536)
760 totalht = totalht + ruleht
761 n = n.next
762 if n and n.id == KERN and n.subtype == 1 then
763 \langle dbg \rangle ht3 = string.format("%.2fpt", n.kern/65536)
764 totalht = totalht + n.kern
```

```
765 if totalht == 0 or totalht == ruleht then
766 flag = true
767 else
768 \langle dbg \rangle texio.write nl(' ')
769 (dbg) texio.write nl('Not a footnoterule:')
770 (dbg) texio.write(' KERN height=' .. ht1)
771 (dbg) texio.write(' RULE height=' .. ht2)
772 (dbg) texio.write(' KERN height=' .. ht3)
773 end
774 end
775 end
776 end
777 return flag
778 end
```
get-pagebody This auxillary function scans the VLISTs on the current page in search of the page body. It returns the corresponding node or nil in case of failure.

```
779 local get pagebody = function (head)
780 local textht = tex.getdimen("textheight")
781 local fn = head.list
782 local body = nil
783 repeat
784 fn = fn.next
785 until fn.id == VLIST and fn.height > 0786 (dbg) texio.write_nl(' ')
787 \langle dbg \rangle local ht = string.format("%.1fpt", fn.height/65536)
788 \langle dbg \rangle local dp = string.format("%.1fpt", fn.depth/65536)
789 (dbg) texio.write_nl('get_pagebody: TOP VLIST')
790 \langle dbg \rangle texio.write(' ht=' .. ht .. ' dp=' .. dp)
791 first = fn.list
792 for n in traverse_id(VLIST,first) do
793 if n.subtype == 0 and n.height == textht then
794 \langle dbg \rangle local ht = string.format("%.1fpt", n.height/65536)
795 (dbg) texio.write_nl('BODY found: ht=' .. ht)<br>796 (dbg) texio.write_nl('')
               texio.write_nl(' ')
797 body = n
798 break
799 else
800 (dbg) texio.write_nl('Skip short VLIST:')
801 \langle dbg \rangle local ht = string.format("%.1fpt", n.height/65536)
802 \langle dbg \rangle local dp = string.format("%.1fpt", n.depth/65536)
803 (dbg) texio.write(' ht=' .. ht .. ' dp=' .. dp)
804 first = n.list
805 for n in traverse id(VLIST, first) do
806 if n.subtype == \theta and n.height == textht then
807 \langle dbg \rangle local ht = string.format("%.1fpt", n.height/65536)
808 (dbg) texio.write_nl(' BODY: ht=' .. ht)
809 body = n
810 break
811 end
812 end
813 end
814 end
```

```
815 if not body then
816 texio.write_nl('***lua-typo ERROR: PAGE BODY *NOT* FOUND!***')
817 end
818 return body
819 end
```
check-vtop This function is called repeatedly by check\_page (see below); it scans the boxes found in the page body (f.i. columns) in search of typographical flaws and logs them if it finds any.

```
820 check vtop = function (head, colon, vpos)821 local PAGEmin = luatypo. PAGEmin
822 local HYPHmax = luatypo.HYPHmax
823 local LLminWD = luatypo.LLminWD
824 local BackPI = luatypo.BackPI
825 local BackFuzz = luatypo.BackFuzz
826 local BackParindent = luatypo.BackParindent
827 local ShortLines = luatypo.ShortLines
828 local ShortPages = luatypo.ShortPages
829 local OverfullLines = luatypo.OverfullLines
830 local UnderfullLines = luatypo.UnderfullLines
831 local Widows = luatypo.Widows
832 local Orphans = luatypo.Orphans
833 local EOPHyphens = luatypo.EOPHyphens
834 local RepeatedHyphens = luatypo.RepeatedHyphens
835 local FirstWordMatch = luatypo.FirstWordMatch
836 local ParLastHyphen = luatypo.ParLastHyphen
837 local EOLShortWords = luatypo.EOLShortWords
838 local LastWordMatch = luatypo.LastWordMatch
839 local FootnoteSplit = luatypo.FootnoteSplit
840 local Stretch = math.max(luatypo.Stretch/100,1)
841 local blskip = tex.getglue("baselineskip")
842 local vpos min = PAGEmin * blskip
843 vpos min = vpos min * 1.5
844 local linewd = tex.getdimen("textwidth")
845 local first_bot = true
846 local footnote = false
847 local ftnsplit = false
848 local orphanflag = false
849 local widowflag = false
850 local lwhyphflag = false
851 local pageshort = false
852 local firstwd = ""
853 local lastwd = ""
854 local hyphcount = 0855 local pageline = 0856 local ftnline = 0857 local line = 0858 local body_bottom = false
859 local page_bottom = false
860 local pageflag = false
861 local plist = luatypo.pagelist
862 local lastp = tonumber(string.match(plist, "%s(%d+),%s$"))
863 local pageno = tex.getcount("c@page")
```
<span id="page-23-0"></span>The main loop scans the content of the \vtop holding the page (or column) body, footnotes included.

 while head do local nextnode = head.next

Let's scan the top nodes of this vbox: expected are HLIST (text lines or vboxes), RULE, KERN, GLUE…

```
866 if head.id == HLIST and head.subtype == LINE and
867 (head.height > 0 or head.depth > 0) then
```
This is a text line, store the line width, increment counters pageline or ftnline and line (for log\_flaw). Let's update vpos (vertical position in 'sp' units) too.

```
868 vpos = vpos + head.height + head.depth
869 linewd = head.width
870 if footnote then
871 ftnline = ftnline + 1
872 line = ftnline
873 else
874 pageline = pageline + 1
875 line = pageline
876 end
```
Is this line the last one on the page or before footnotes?

This has to be known early (orphanflag, lwhyphflag, ftnsplit).

```
877 local n = nextnode
878 while n and (n.id == GLUE or n.id == PENALTY or
879 n.id == WHATSIT ) do
880 n = n.next
881 end
882 if not n then
883 page_bottom = true
884 body_bottom = true
885 elseif footnoterule_ahead(n) then
886 body_bottom = true
887 (dbg) texio.write_nl('=> FOOTNOTE RULE ahead')
888 (dbg) texio.write_nl('check_vtop: last line before footnotes')<br>889 (dbg) texio.write nl('')
              texio.write_nl(' ')
890 end
```
Is the current line overfull or underfull?

```
891 local first = head.head
892 local hmax = linewd + tex.hfuzz
893 local w, h, d = dimensions(1,2,0, first)
894 if w > hmax and OverfullLines then
895 pageflag = true
896 local wpt = string.format("%.2fpt", (w-head.width)/65536)
897 local msg = "OVERFULL line " .. wpt
898 log flaw(msg, line, colno, footnote)
899 local COLOR = luatypo.colortbl[7]
900 color_line (head, COLOR)
901 elseif head.glue_set > Stretch and head.glue_sign == 1 and
902 head.glue_order == 0 and UnderfullLines then
```
<span id="page-24-0"></span>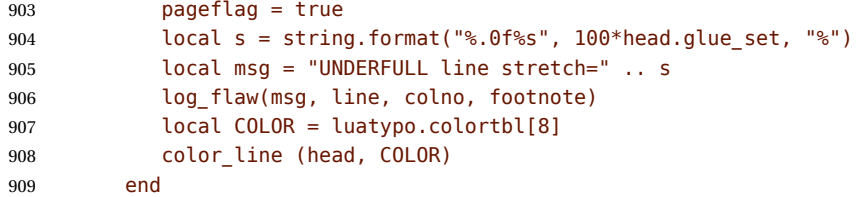

Set flag ftnsplit to true on every page's last line. This flag will be reset to false if the current line ends a paragraph.

```
910 if footnote and page_bottom then
911 ftnsplit = true
912 end
```
The current node is a line, first is the line's first node. Skip margin kern and/or leftskip if any.

```
913 while first.id == MKERN or
914 (first.id == GLUE and first.subtype == LFTSKIP) do
915 first = first.next
916 end
917 local ListItem = false
```
Now let's analyse the beginning of the current line.

if first.id == LPAR then

It starts a paragraph… Reset parline except in footnotes (parline and pageline counts are for "body" *only*, they are frozen in footnotes).

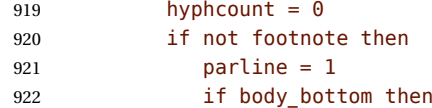

We are at the page bottom (footnotes excluded), this ligne is an orphan (unless it is the unique line of the paragraph, this will be checked later when scanning the end of line).

```
923 orphanflag = true
924 end
925 end
```
List items begin with LPAR followed by an hbox.

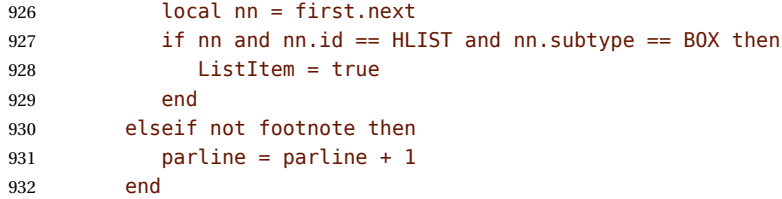

Let's track lines beginning with the same word (except lists).

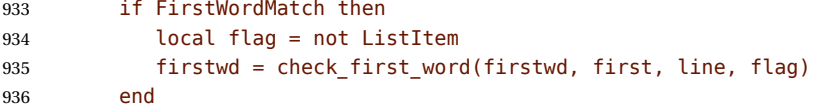

Let's check the end of line:  $\ln$  (usually a rightskip) and pn are the last two nodes.

 local ln = slide(first) local pn = ln.prev 939 if pn and pn.id == GLUE and pn.subtype == PARFILL then

CASE 1: this line ends the paragraph, reset ftnsplit and orphan flags to false…

```
940 hyphcount = 0
941 ftnsplit = false
942 orphanflag = false
```
but it is a widow if it is the page's first line and it does'nt start a new paragraph. Orphans and widows will be colored later.

 if pageline == 1 and parline > 1 then widowflag = true end

PFskip is the rubber length (in sp) added to complete the line.

```
946 local PFskip = effective glue(pn,head)
947 if ShortLines then
948 local llwd = linewd - PFskip
949 (dbg) local PFskip pt = string.format("%.1fpt", PFskip/65536)
950 \langle dbg \rangle local llwd_pt = string.format("%.1fpt", llwd/65536)
951 (dbg) texio.write_nl('PFskip= ' .. PFskip_pt)
952 (dbg) texio.write(' llwd= ' .. llwd_pt)
```
llwd is the line's length. Is it too short?

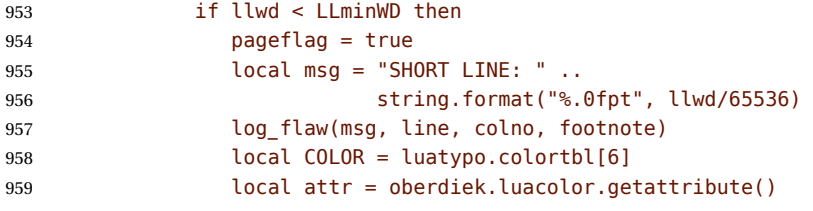

let's colour the whole line.

960 color line (head, COLOR) end end

Is this line nearly full? (ending too close to the right margin)

```
963 if BackParindent and PFskip < BackPI and PFskip > BackFuzz then
964 pageflag = true
965 local msg = "LINE NEARLY FULL: missing " ..
966 string.format("%.1fpt", PFskip/65536)
967 log_flaw(msg, line, colno, footnote)
968 local COLOR = luatypo.colortbl[12]
969 local attr = oberdiek.luacolor.getattribute()
970 color_line (head, COLOR)
971 end
```
Does the last word and the one on the previous line match?

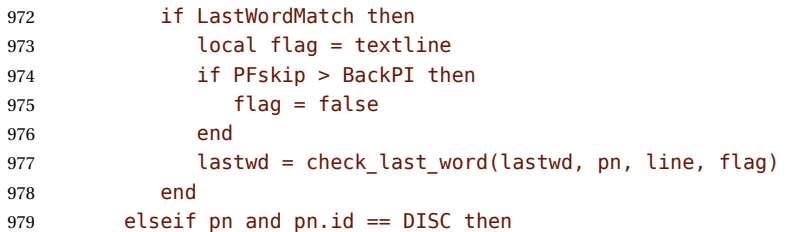

CASE 2: the current line ends with an hyphen.

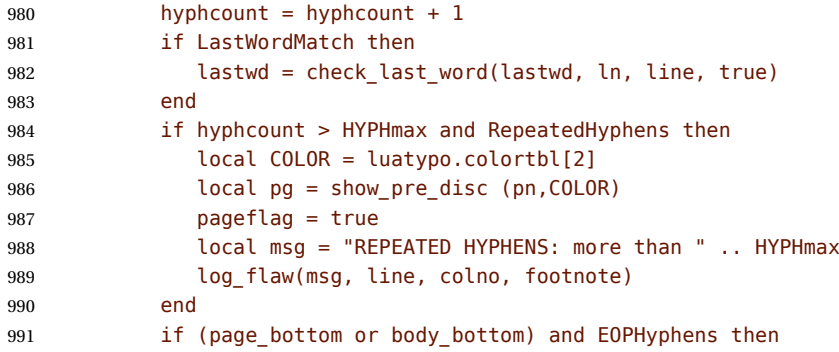

This hyphen occurs on the page's last line (body or footnote).

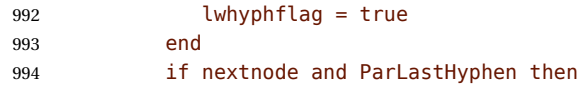

Does the next line end the current paragraph? If so, nextnode is a 'linebreak penalty', the next one is a 'baseline skip' and the node after a HLIST of subtype LINE with glue\_order=2.

```
995 local nn = nextnode.next
996 local nnn = nil
997 if nn and nn.next then
998 nnn = nn.next
999 if nnn.id == HLIST and nnn.subtype == LINE and
1000 nnn.glue_order == 2 then
1001 pageflag = true
1002 local msg = "HYPHEN on next to last line"
1003 log_flaw(msg, line, colno, footnote)
1004 local COLOR = luatypo.colortbl[0]
1005 local pg = show_pre_disc (pn,COLOR)
1006 end
1007 end
1008 end
```
CASE 3: the current line ends with anything else (MKERN, GLYPH, HLIST, etc.), reset hyphcount, perform checks for 'LastWordMatch' and for 'EOLShortWords'.

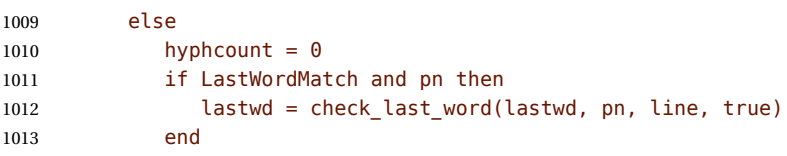

<span id="page-27-0"></span>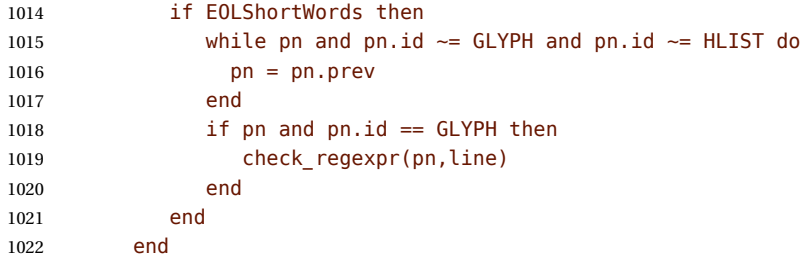

Colour the whole line if is is a widow.

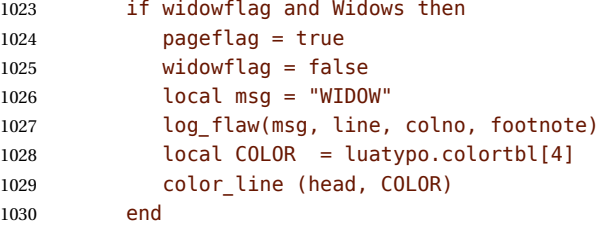

Colour the whole line if is is a orphan or footnote continuing on the next page.

```
1031 if orphanflag and Orphans then
1032 pageflag = true
1033 local msg = "ORPHAN"
1034 log flaw(msg, line, colno, footnote)
1035 local COLOR = luatypo.colortbl[5]
1036 color line (head, COLOR)
1037 end
1038 if ftnsplit and FootnoteSplit then
1039 pageflag = true
1040 local msg = "FOOTNOTE SPLIT"
1041 log_flaw(msg, line, colno, footnote)
1042 local COLOR = luatypo.colortbl[13]
1043 color_line (head, COLOR)
1044 end
```
Colour (differently) the last word if hyphenated.

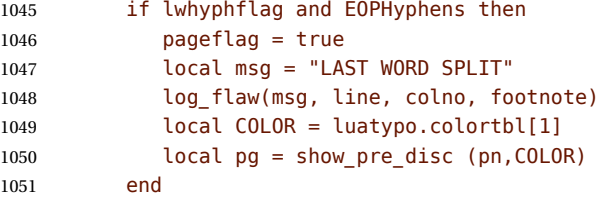

End of scanning for the main type of node (text lines).

```
1052 elseif head.id == HLIST and
1053 (head.subtype == EQN or head.subtype == ALIGN) and
1054 (head.height > 0 or head.depth > 0) then
```
This line is a displayed or aligned equation. Let's update vpos and the line number.

 vpos = vpos + head.height + head.depth if footnote then

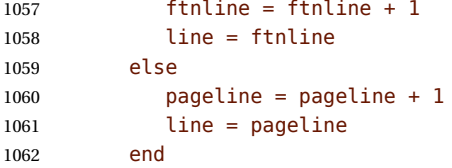

Let's check for an "Overfull box". For a displayed equation it is straightforward. A set of aligned equations all have the same (maximal) width; in order to avoid highlighting the whole set, we have to look for glues at the end of embedded HLISTS.

```
1063 local fl = true
1064 local wd = 0
1065 local hmax = 01066 if head.subtype == EQN then
1067 local f = head.list
1068 wd = rangedimensions(head, f)
1069 hmax = head.width + tex.hfuzz
1070 else
1071 wd = head.width
1072 hmax = tex.getdimen("linewidth") + tex.hfuzz
1073 end
1074 if wd > hmax and OverfullLines then
1075 if head.subtype == ALIGN then
1076 local first = head.list
1077 for n in traverse id(HLIST, first) do
1078 local last = slide(n.list)
1079 if last.id == GLUE and last.subtype == USER then
1080 wd = wd - effective glue(last,n)
1081 1081 if wd <= hmax then fl = false end
1082 end
1083 end
1084 end
1085 if fl then
1086 pageflag = true
1087 local w = wd - hmax + tex.hfuzz1088 local wpt = string.format("%.2fpt", w/65536)
1089 local msg = "OVERFULL equation " .. wpt
1090 log_flaw(msg, line, colno, footnote)
1091 local COLOR = luatypo.colortbl[7]
1092 color_line (head, COLOR)
1093 end
1094 end
1095 elseif head and head.id == RULE and head.subtype == 0 then
```
This is a RULE, possibly a footnote rule.

 vpos = vpos + head.height + head.depth 1097 if body bottom then

If a \footnoterule has been detected on the previous run, set the footnote flag and reset some counters and flags for the coming footnote lines.

```
1098 (dbg) texio.write nl('check vtop: footnotes start')
1099 \langle dbg \rangle texio.write nl(' ')
1100 footnote = true
```
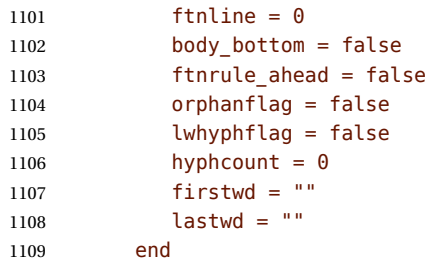

Track short pages: check the number of lines at end of page, in case this number is low, *and* vpos is less than vpos\_min, fetch the last line and colour it.

NOTE1: effective\_glue requires a 'parent' node, as pointed out by Marcel Krüger on S.E., this implies using pre\_shipout\_filter instead of pre\_output\_filter.

NOTE2: Widows are already detected, skip them here; there are usually two consecutive nodes of type GLUE-0 at end of pages…

```
1110 elseif body bottom and head.id == GLUE and head.subtype == 0 then
1111 if first_bot then<br>1112 \langledbg\rangle local vpos
                local vpos_pt = string.format("%.1fpt", vpos/65536)1113 \langle dbg \rangle local vmin pt = string.format("%.1fpt", vpos min/65536)
1114 \langle dbg \rangle texio.write nl('pageline=' .. pageline)
1115 \langle dbg \rangle texio.write nl('vpos=' .. vpos pt)
1116 \langle dbg \rangle texio.write(' vpos min=' .. vmin pt)
1117 \langle dbg \rangle if page bottom then
1118 \langle dbg \rangle local tht = tex.getdimen("textheight")
1119 \langle dbg \rangle local tht pt = string.format("%.1fpt", tht/65536)
1120 (dbg) texio.write(' textheight=' .. tht_pt)
1121 \langle dbg \rangle end
1122 \langle dbg \rangle texio.write nl(' ')
1123 if pageline > 1 and pageline < PAGEmin and ShortPages then
1124 pageshort = true
1125 end
1126 if pageshort and vpos < vpos min then
1127 pageflag = true
1128 local msg = "SHORT PAGE: only " .. pageline .. " lines"
1129 log flaw(msg, line, colno, footnote)
1130 local COLOR = luatypo.colortbl[9]
1131 local n = head
1132 repeat
1133 n = n. prev1134 until n.id == HLIST
1135 color line (n, COLOR)
1136 end
1137 first bot = false
1138 end
1139 elseif head.id == GLUE then
```
Increment vpos on other vertical glues.

```
1140 vpos = vpos + effective_glue(head,body)
1141 elseif head.id == KERN and head.subtype == 1 then
```
This is a vertical kern, let's update vpos.

```
1142 vpos = vpos + head.kern
1143 elseif head.id == VLIST then
This is a vertical a \forallbox, let's update vpos.
1144 vpos = vpos + head.height + head.depth
Leave check vtop if a two columns box starts.
1145 elseif head.id == HLIST and head.subtype == BOX then
1146 local hf = head.list
1147 if hf and hf.id == VLIST and hf.subtype == \theta then
1148 (dbg) texio.write_nl('check_vtop: BREAK => multicol')
1149 \langle dbg \rangle texio.write_nl(' ')
1150 break
1151 end
1152 end
1153 head = nextnode1154 end
1155\langledbg\rangle if nextnode then
1156 \langle dbg \rangle texio.write('Exit check vtop, next=')
1157 (dbg) texio.write(tostring(node.type(nextnode.id)))
1158 (dbg) texio.write('-'.. nextnode.subtype)
1159 \langle dbg \rangle else
1160 (dbg) texio.write nl('Exit check vtop, next=nil')
1161 \overleftrightarrow{dbg} end
1162\langle dbg \rangle texio.write nl('')
Record flaws:
1163 if pageflag then
1164 if not lastp or pageno > lastp then
1165 luatypo.pagelist = luatypo.pagelist .. tostring(pageno) .. ", "
1166 end
```
1168 return head

head is nil unless check\_vtop exited on a two column start.

1169 end

1167 end

check-page This is the main function which will be added to the pre shipout filter callback unless option None is selected. It executes get\_pagebody which returns a node of type VLIST-0, then scans this VLIST: expected are VLIST-0 (full width block) or HLIST-2 (multi column block). The vertical position of the current node is stored in the vpos dimension (integer in 'sp' units, 1 pt = 65536 sp). It is used to detect short pages.

```
1170 luatypo.check_page = function (head)
1171 local textwd = tex.getdimen("textwidth")
1172 local vpos = \theta1173 local n2, n3, col, colno
1174 local body = get pagebody(head)
1175 local footnote = false
1176 local top = body
1177 local first = body.list
1178 if (first and first.id == HLIST and first.subtype == BOX) or
1179 (first and first.id == VLIST and first.subtype == \theta) then
```
Some classes (memoir, tugboat …) use one more level of bowing, let's step down one level.

```
1180 \langle dbg \rangle local boxwd = string.format("%.1fpt", first.width/65536)
1181 \langle dbg \rangle texio.write nl('One step down: boxwd=' .. boxwd)
1182 \langle dbg \rangle texio.write_nl(' ')
1183 top = body.list
1184 first = top.list
1185 end
1186 while top do
1187 first = top.list
1188 (dbg) texio.write nl('Page loop: top=' .. tostring(node.type(top.id)))
1189 \langle dbg \rangle texio.write('-' .. top.subtype)
1190 \langle dbg \rangle texio.write_nl('')
1191 if top and top.id == VLIST and top.subtype == 0 and
1192 top.width > textwd/2 then
```
Single column, run check vtop on the top vlist.

```
1193 \langle dbg \rangle local boxht = string.format("%.1fpt", top.height/65536)
1194 \langle dbg \rangle local boxwd = string.format("%.1fpt", top.width/65536)
1195\langle dbg \rangle texio.write nl('**VLIST: ')
1196 (dbg) texio.write(tostring(node.type(top.id)))
1197 \langle dbg \rangle texio.write('-' .. top.subtype)
1198 \langle dbg \rangle texio.write(' wd=' .. boxwd .. ' ht=' .. boxht)
1199 \langle dbg \rangle texio.write_nl(' ')
1200 local next = check_vtop(first,colno,vpos)
1201 if next then
1202 top = next
1203 elseif top then
1204 top = top.next
1205 end
1206 elseif (top and top.id == HLIST and top.subtype == BOX) and
1207 (first and first.id == VLIST and first.subtype == 0) and
1208 (first.height > 0 and first.width > 0) then
```
Two or more columns, each one is boxed in a vlist.

Run check\_vtop on every column.

```
1209 (dbg) texio.write nl('**MULTICOL type1:')
1210 \langle dbg \rangle texio.write_nl('')
1211 colno = \theta1212 for n in traverse id(VLIST, first) do
1213 colno = colno + 1
1214 col = n.list
1215 (dbg) texio.write_nl('Start of col.' .. colno)
1216 \langle dbg \rangle texio.write nl(' ')
1217 check vtop(col,colno,vpos)
1218 (dbg) texio.write_nl('End of col.' .. colno)
1219 \langle dbg \rangle texio.write nl(' ')
1220 end
1221 colno = nil1222 top = top.next
1223 (dbg) texio.write_nl('MULTICOL type1 END: next=')
1224 \langle dbg \rangle texio.write(tostring(node.type(top.id)))
1225 \langle dbg \rangle texio.write('-' .. top.subtype)
```

```
1226 \langle dbg \rangle texio.write_nl(' ')
1227 elseif (top and top.id == HLIST and top.subtype == BOX) and
1228 (first and first.id == HLIST and first.subtype == BOX) and
1229 (first.height > 0 and first.width > 0) then
```
Two or more columns, each one is boxed in an hlist which holds a vlist.

Run check\_vtop on every column.

```
1230 \langle dbg \rangle texio.write_nl('**MULTICOL type2:')<br>1231 \langle dbg \rangle texio.write_nl('')
            texio.write_nl(' ')
1232 colno = 0
1233 for n in traverse_id(HLIST, first) do
1234 colno = colno + 1
1235 local nn = n.list
1236 if nn and nn.list then
1237 col = nn.list
1238 (dbg) texio.write nl('Start of col.' .. colno)
1239 \text{ (dbg)} texio.write_nl(' ')
1240 check_vtop(col,colno,vpos)
1241 (dbg) texio.write_nl('End of col.' .. colno)
1242 \langle dbg \rangle texio.write nl(' ')
1243 end
1244 end
1245 colno = nil
1246 top = top.next
1247 else
1248 top = top.next
1249 end
1250 end
1251 return true
1252 end
1253 return luatypo.check_page
1254 \end{luacode}
```
Add the luatypo.check page function to the pre\_shipout\_filter callback (with priority 1 for color attributes to be effective), unless option None is selected ; remember that the None boolean's value is forwarded to Lua 'AtEndOfPackage'…

```
1255 \AtEndOfPackage{%
1256 \directlua{
1257 if not luatypo.None then
1258 luatexbase.add to callback
1259 ("pre_shipout_filter",luatypo.check_page,"check_page",1)
1260 end
1261 }%
1262 }
```
Load a local config file if present in LaTeX's search path.

Otherwise, set reasonnable defaults.

```
1263
1264 \InputIfFileExists{lua-typo.cfg}%
1265 {\PackageInfo{lua-typo.sty}{'lua-typo.cfg' file loaded}}%
1266 {\PackageInfo{lua-typo.sty}{'lua-typo.cfg' file not found.
1267 1267 1267 1267 1267 1267 1267 1267 1267 1267 1267 1267 1267 1267 1267 1267 1267 1267 1267 1267 1267 1267 1267 1267 1267 1267 1267 1267 1267 127 127 127 12
1268 \definecolor{mygrey}{gray}{0.6}%
```

```
1269 \definecolor{myred}{rgb}{1,0.55,0}
1270 \luatypoSetColor0{red}% Paragraph last full line hyphenated
1271 \luatypoSetColor1{red}% Page last word hyphenated
1272 \luatypoSetColor2{red}% Hyphens on to many consecutive lines
1273 \luatypoSetColor3{red}% Short word at end of line
1274 \luatypoSetColor4{cyan}% Widow
1275 \luatypoSetColor5{cyan}% Orphan
1276 \luatypoSetColor6{cyan}% Paragraph ending on a short line
1277 \luatypoSetColor7{blue}% Overfull lines
1278 \luatypoSetColor8{blue}% Underfull lines
1279 \luatypoSetColor9{red}% Nearly empty page
1280 \luatypoSetColor{10}{myred}% First word matches
1281 \luatypoSetColor{11}{myred}% Last word matches
1282 \luatypoSetColor{12}{mygrey}% Paragraph ending on a nearly full line
1283 \luatypoSetColor{13}{cyan}% Footnote split
1284 \luatypoBackPI=1em\relax
1285 \luatypoBackFuzz=2pt\relax
1286 \ifdim\parindent=0pt \luatypoLLminWD=20pt\relax
1287 \else\luatypoLLminWD=2\parindent\relax\fi
1288 \luatypoStretchMax=200\relax
1289 \luatypoHyphMax=2\relax
1290 \luatypoPageMin=5\relax
1291 \luatypoMinFull=4\relax
1292 \luatypoMinPART=4\relax
1293 }%
```
#### **5 Configuration file**

```
%%% Configuration file for lua-typo.sty
%%% These settings can also be overruled in the preamble.
%% Minimum gap between end of paragraphs' last lines and the right margin
\luatypoBackPI=1em\relax
\luatypoBackFuzz=2pt\relax
%% Minimum length of paragraphs' last lines
\ifdim\parindent=0pt \luatypoLLminWD=20pt\relax
\else \luatypoLLminWD=2\parindent\relax
\fi
%% Maximum number of consecutive hyphenated lines
\luatypoHyphMax=2\relax
%% Nearly empty pages: minimum number of lines
\luatypoPageMin=5\relax
%% Maximum acceptable stretch before a line is tagged as Underfull
\luatypoStretchMax=200\relax
%% Minimum number of matching characters for words at begin/end of line
\luatypoMinFull=3\relax
\luatypoMinPart=4\relax
%% Default colours = red, cyan, mygrey
\definecolor{mygrey}{gray}{0.6}
\definecolor{myred}{rgb}{1,0.55,0}
\luatypoSetColor0{red} % Paragraph last full line hyphenated
\luatypoSetColor1{red} % Page last word hyphenated
\luatypoSetColor2{red} % Hyphens on to many consecutive lines
\luatypoSetColor3{red} % Short word at end of line
\luatypoSetColor4{cyan} % Widow
\luatypoSetColor5{cyan} % Orphan
\luatypoSetColor6{cyan} % Paragraph ending on a short line
\luatypoSetColor7{blue} % Overfull lines
\luatypoSetColor8{blue} % Underfull lines
\luatypoSetColor9{red} % Nearly empty page (just a few lines)
\luatypoSetColor{10}{myred} % First word matches
\luatypoSetColor{11}{myred} % Last word matches
\luatypoSetColor{12}{mygrey}% Paragraph ending on a nearly full line
\luatypoSetColor{13}{cyan} % Footnote split
%% Language specific settings (example for French):
%% short words (two letters max) to be avoided at end of lines.
%%\luatypoOneChar{french}{'À à Ô'}
%%\luatypoTwoChars{french}{'Je Tu Il On'}
```
## <span id="page-35-0"></span>**6 Debugging lua-typo**

Personal stuff useful *only* for maintaining the lua-typo package has been added at the end of lua-typo.dtx in version 0.60. It is not extracted unless a) both '\iffalse' and '\fi' on lines 41 and 46 at the beginning of lua-typo.dtx are commented out and b) all files are generated again by a luatex lua-typo.dtx command; then a (very) verbose version of lua-typo.sty is generated together with a scan-page.sty file which can be used instead of lua-typo.sty to show the structured list of nodes found in a document.

# **7 Change History**

Changes are listed in reverse order (latest first) from version 0.30.

#### **v0.60**

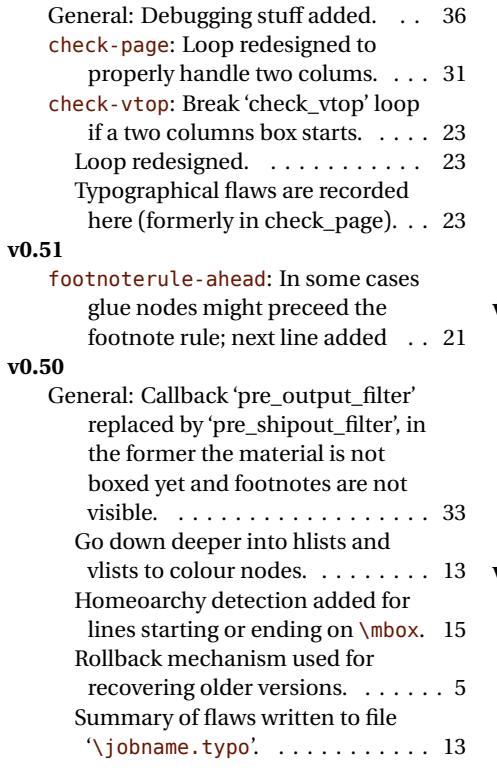

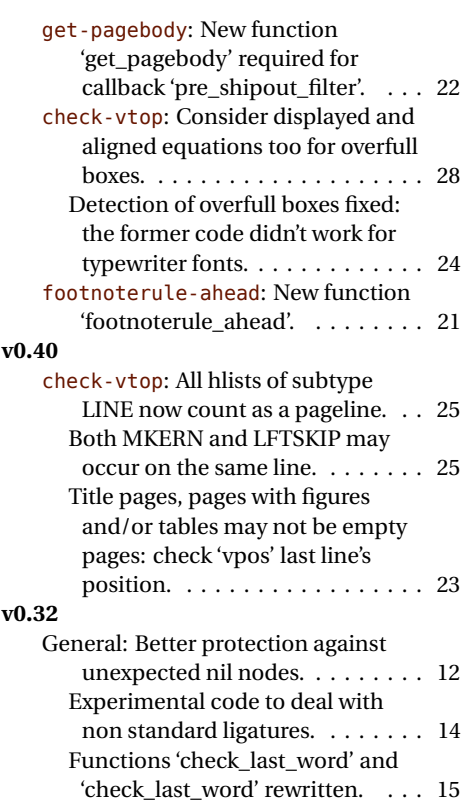